### **MATEMATİKSEL İKTİSAT DERS NOTLARI**

## WALRASGİL TALEP VE BÜTÇE KISITI

Sorumlu Asistan Arş. Gör. Sefa ERKUŞ

Leon Walras, iktisadi hesaplamalara birçok katkıda bulunmuş bir iktisat düşünürüdür. Özellikle genel denge varsayımı 200 yıldır iktisatta en çok kullanılan hesaplama yöntemlerinden biridir. Walras Talep Kanunu bu konunun temelidir. Walras, elinde belirli bir bütçe ile mal talebinde bulunacak rasyonel bir tüketicinin, bütçesinin tamamını faydasını maksimize edecek şekilde harcayacağını öne sürmüştür (Haksızda sayılmaz).

Sonuç olarak elimizde belirli bir bütçe varken (hepsini harcamak zorunda olduğumuzu düşünün. Çünkü tüketicinin doymazlık varsayımı altında her zaman daha fazlasını isteriz.) bütçemizi mallar arasında faydamızı en çok arttıracak şekilde pay ederiz. Bu paylaştırma da fiyatlara bakılarak yapılır.

Örnek olarak elimizde 200 TL para ile giyim mağazasına girdiğimizde bu paranın hepsini ürün alarak harcar ve faydamızı maksimize ederiz. Ceteris Paribus olarak ürünleri ne kadar istediğimizi (esnekliği) bir kenara bırakırsak 200 TL'lik bütçemizi pantolon ve t-shirt arasında harcayabileceğimiz söylendiğinde ve bu ürünlerin bizim için faydası tükettiğimiz miktarla doğru orantılı olduğunda ürünlerin fiyatı bizim talep ettiğimiz miktarı belirlemektedir.

T-shirt =  $X$  malı ve fiyatı 20 TL olsun

Pantolon = Y malı ve fiyatı 10 TL olsun

Bütçemiz de = 200 TL olsun

Böyle bir durumda walras bütçe setimiz sözel olarak şu şekilde oluşur:

 $(T\text{-}$ shirt sayısı x T-shirt fiyatı) + (Pantolon sayısı x Pantolon fiyatı) = 200 TL

Biz iktisatçı olarak matematiksel olarak da göstermeliyiz o Ozaman denklem şu şekilde oluşur:

| Р.,         | Price of X    | X'in fiyatı   |
|-------------|---------------|---------------|
| $P_{\rm v}$ | Price of Y    | Y'nin fiyatı  |
| $Q_{x}$     | Quantity of X | X'in Miktari  |
| $Q_y$       | Quantity of Y | Y'nin Miktarı |
| w           | Wealth        | Servet, Bütçe |
|             |               |               |

 $P_x Q_x + P_y Q_y = w$ 

Peki bütçemizi her zaman 2 mal arasında mı kullanırız? Tabi ki hayır. Birçok mal arasında tercih yapmamızda beklenebilir. Mesela giyim mağazasında kemer (Z malı) ve kazak (M malı) almamıza da izin verilsin. Rasyonel hale getirebilmek için bu malların faydasını da t-shirt ve pantolon ile aynı varsayalım:

Böyle bir durumda Walras bütçe setimiz sözel olarak şu şekilde oluşur:

#### **(Kazak sayısı x Kazak fiyatı) + (Kemer sayısı x Kemer fiyatı) + (T-shirt sayısı x T-shirt fiyatı) + (Pantolon sayısı x Pantolon fiyatı) = 200 TL**

O zaman denklem şu şekilde oluşur:

$$
P_x Q_x + P_y Q_y + P_z Q_z + P_m Q_m = 200
$$

Peki n sayıda mal olan bir bütçe kısıtını nasıl gösteririz?

$$
\sum_{i=1}^n P_i Q_i = w
$$

Yukarıdaki matematiksel gösterimde i: malları n: mal sayısını göstermektedir. i=1 ise, bütçenin en az bir maldan oluştuğunu belirtmektedir.

Tek malın olduğu bir fonksiyon yazacak olsaydık şu şekilde olurdu:

$$
P_xQ_x=w
$$

Grafiğini çizebilmek için talep haline getirelim

### **MATEMATİKSEL İKTİSAT DERS NOTLARI**

Sorumlu Asistan Arş. Gör. Sefa ERKUŞ

 $Q_x = \frac{W}{D}$  $P_{\rm x}$ Peki iki mallı bir Walras bütçesini çizmek istersek ne yapmalıyız?  $P_{x}Q_{x} + P_{y}Q_{y} = w$ 

$$
P_y Q_y = w - P_x Q_x
$$

$$
Q_y = \frac{w}{P_y} - \frac{P_x}{P_y} Q_x
$$

Daha önce bahsettiğimiz gibi eşitliğin sol tarafı bağımlı değişken eşitliğin sağ tarafı ise, bağımsız değişkendir. Burada eğrinin eğimi  $E \ddot{g}$ *im* =  $-\frac{P_x}{P_x}$  $\frac{r_X}{P_Y}$ ifade edilmektedir. Bu bütçenin grafiğini çizmek için ise, iki farklı yöntem kullanabiliriz bu iki yöntem de aynı anlama gelmektedir. Eksenleri kestiği noktayı vermektedir.

**Örnek 1:** X ve Y gibi iki malımız, mallarımızın fiyatı Py=4 TL ve Px=2 TL ve bütçemiz ise, w=100 TL olsun.

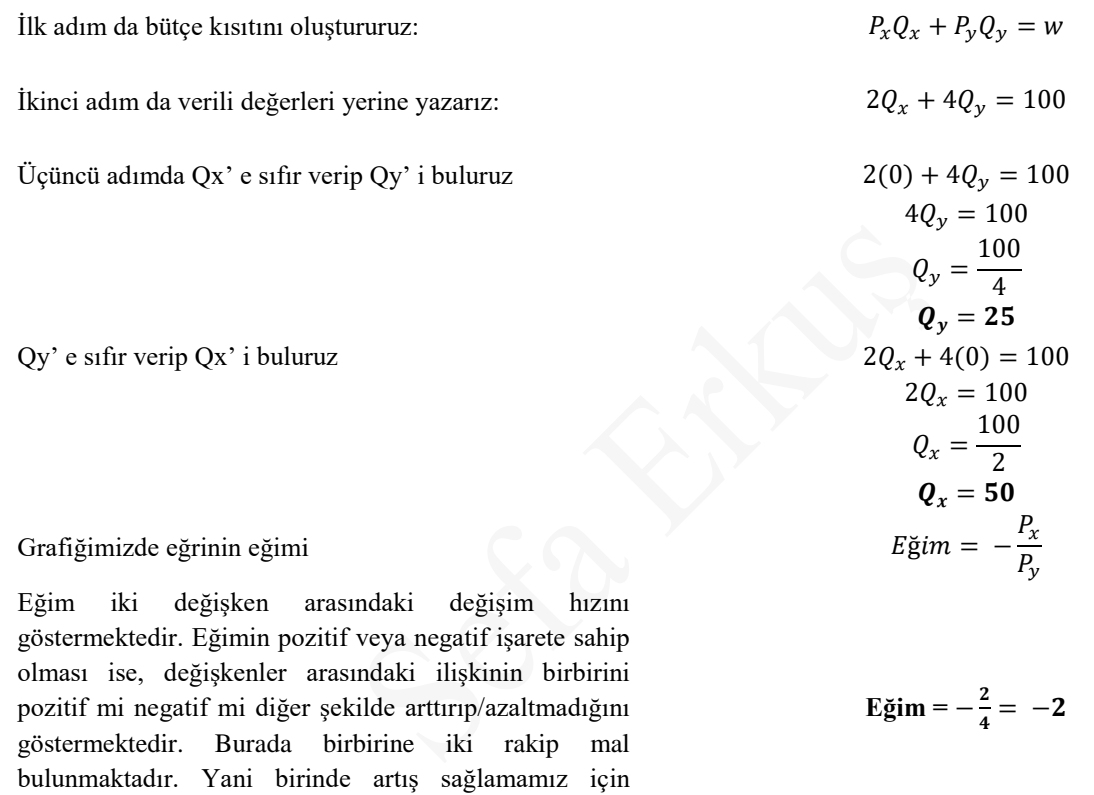

#### **GRAFİK 1 Siz Çizinn**

Bütçemizde fiyatlarda meydana gelen bir değişim doğrunun eğimini değiştirmektedir. Bütçemizde meydana gelen değişim ise, bütçenin paralel şekilde orijine kaymasına veya orijinden uzaklaşmasına neden olmaktadır.

**Örnek 2:** X ve Y gibi iki malımız, mallarımızın fiyatı Py=4 TL ve Px=2 TL ve bütçemiz w=100 TL iken x malı fiyatına %100 zam gelirse bütçe kısıtımız nasıl olmaktadır?

**Çözüm:** X malı fiyatı 2 TL'den 4 TL'ye çıkacaktır. Bu değişim bütçe kısıtında da etki gösterecektir. Öncelikle grafikte eksenleri farklı yerden kesecektir. Ceteris Paribus altında fiyatı artan maldan daha az tüketeceğimizden bu değişim X malının bulunduğu eksende olacak Y malı fiyatı değişmediğinden Y ekseninde değişiklik olmayacaktır.

İlk adım da bütçe kısıtını oluştururuz:  $P_x Q_x + P_y Q_y = w$ 

diğerini azaltmamız gerekmektedir.

İkinci adım da verilen değerleri yerine yazarız:  $4Q_x + 4Q_y = 100$ 

18

# **MATEMATİKSEL İKTİSAT DERS NOTLARI**

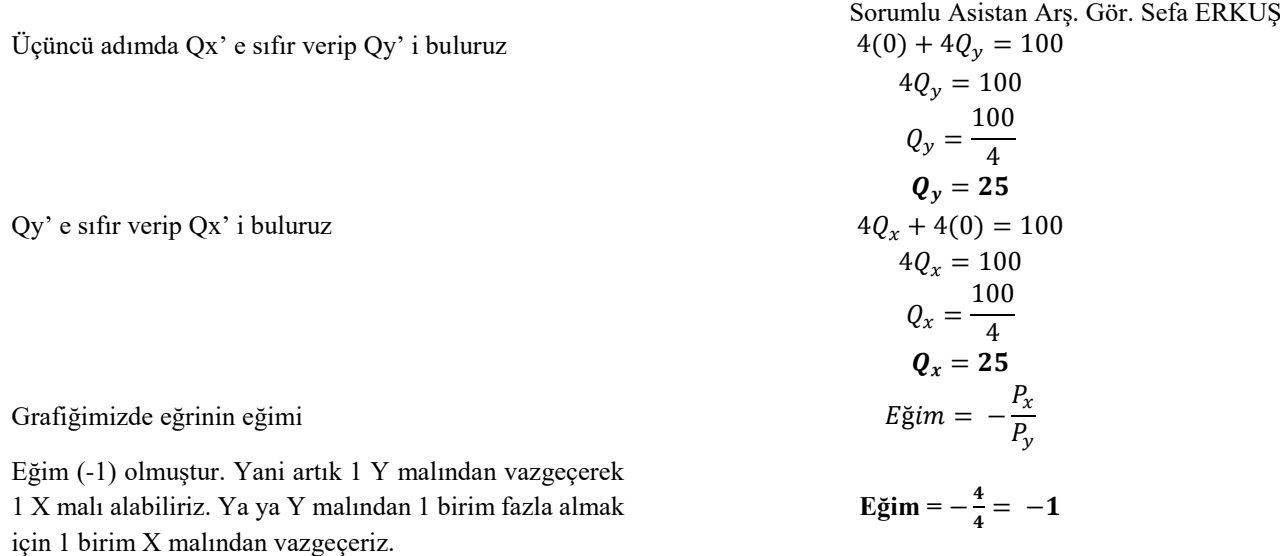

#### **GRAFİK 2 Siz Çizin..**

**Örnek 3:** X ve Y gibi iki malımız, mallarımızın fiyatı Py=4 TL ve Px=2 TL ve bütçemiz w=100 TL iken dedemiz bize 100 TL yollamış olsun. Bütçe ekseninde değişim nasıl olur?

**Çözüm:** Bütçe de artış bütçe doğrusunu da etkileyecektir. Artık Ceteris Paribus altında daha fazla mal tüketeceğiz demektir. Bütçe doğrumuz grafikte eksenleri yine farklı yerden kesecektir. Bütçemizde artışı iki mal için de fiyatlarına göre ayıracağımıza göre bu değişiklik 2 eksende de aynı miktarda olacaktır. Aynı miktarda olması bütçemizin paralel şekilde yukarı ya da aşağıya kaymasına yol açmaktadır. Grafik 3'ü Grafik 1 ile karşılaştırabilirsiniz

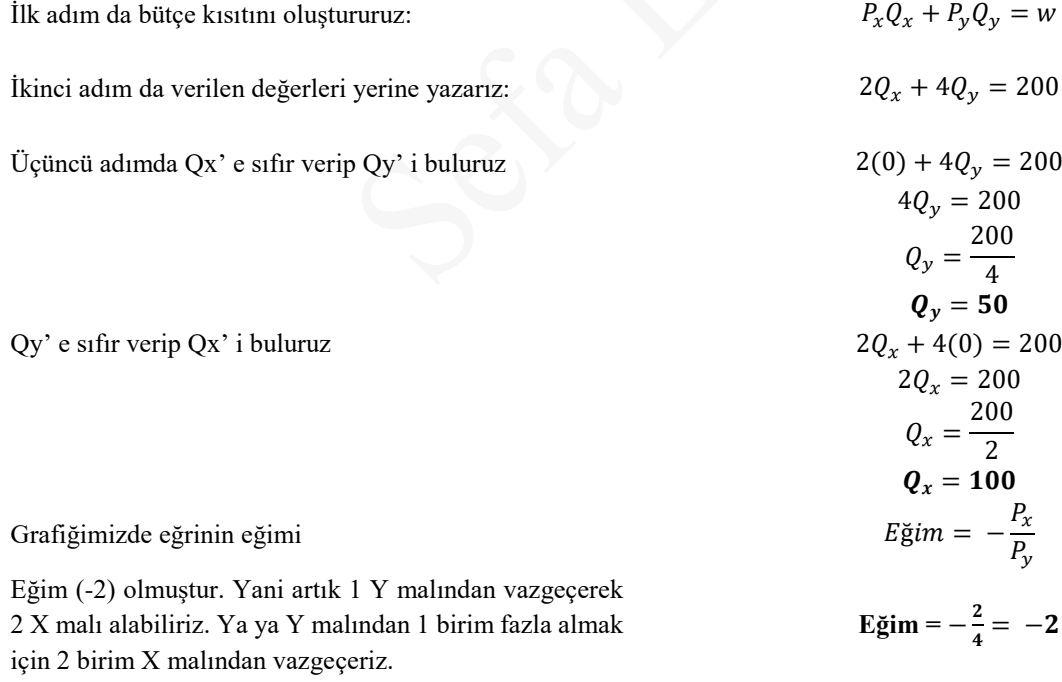

**GRAFİK 3 Siz çizin…**